**تصميم االختبارات االلكترونية ضمن دورة "نماذج جوجل وتوظيفها في البحث العلمي"**

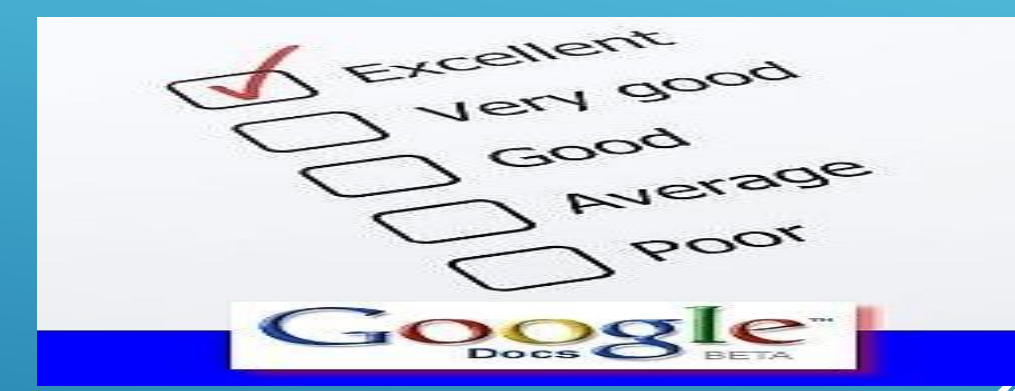

**اعداد وتنفيذ د/ منى سعد الغامدي أ.**

**الخطوات التفصيلية الستخدام نماذج جوجل في تصميم االختبارات االلكترونية**

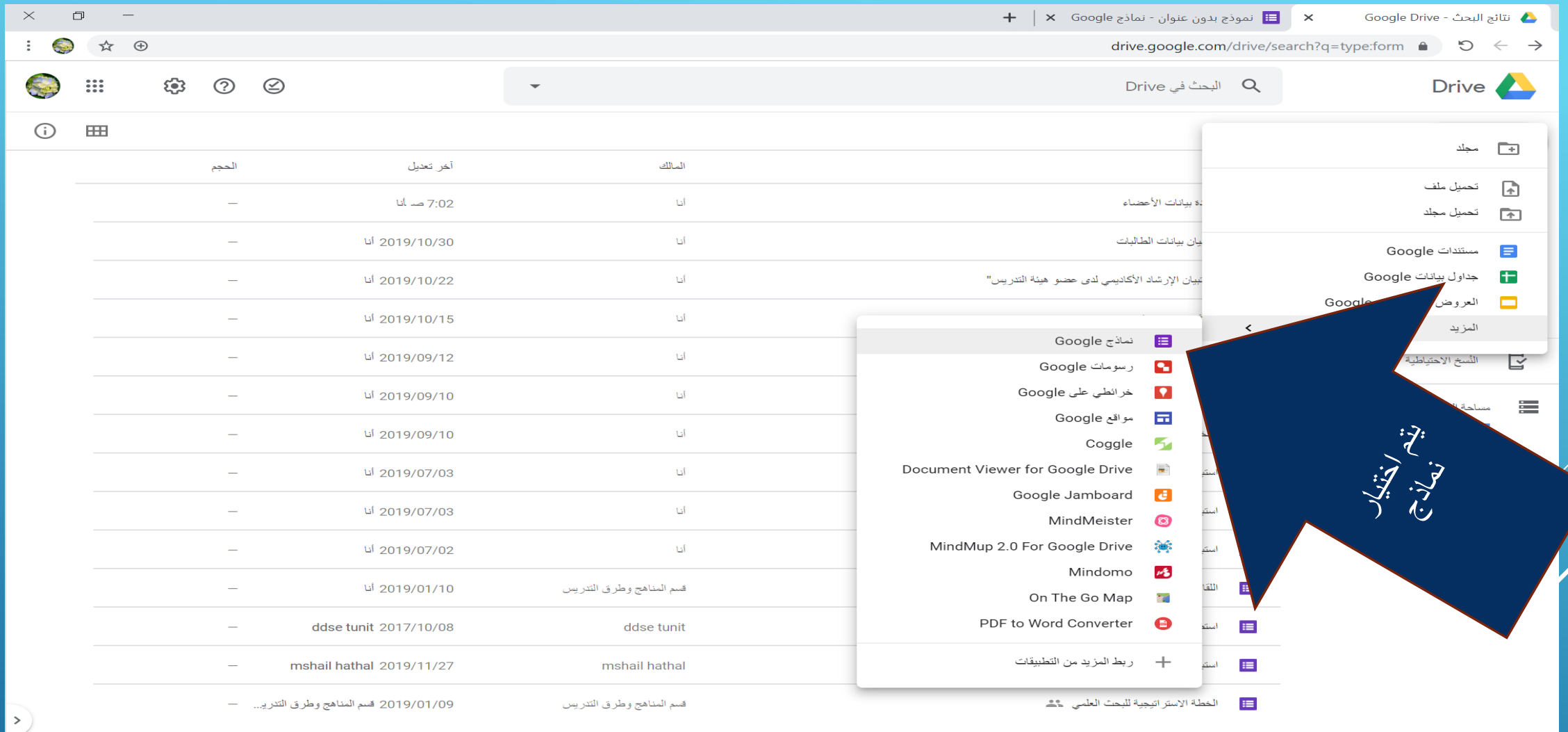

 $\circ$  اكتب هنا للبحث  $\equiv$ 

RO O S A R R H جميع الحقوق محفوظة أ. د/ منى سعد الغامدي

 $\begin{array}{ccccc} &\mathfrak{e}^{\bullet\mathsf{V}:\mathsf{I}\Lambda}&\mathfrak{k}&\mathcal{P}&\mathsf{V}\mathsf{I}\mathsf{I}&\mathsf{f}\mathsf{I}&\mathsf{I}\mathsf{I}\mathsf{I}&\mathsf{I}\mathsf{I}\mathsf{I}&\mathsf{I}\mathsf{I}&\mathsf{I}\mathsf{I} \end{array}$ 

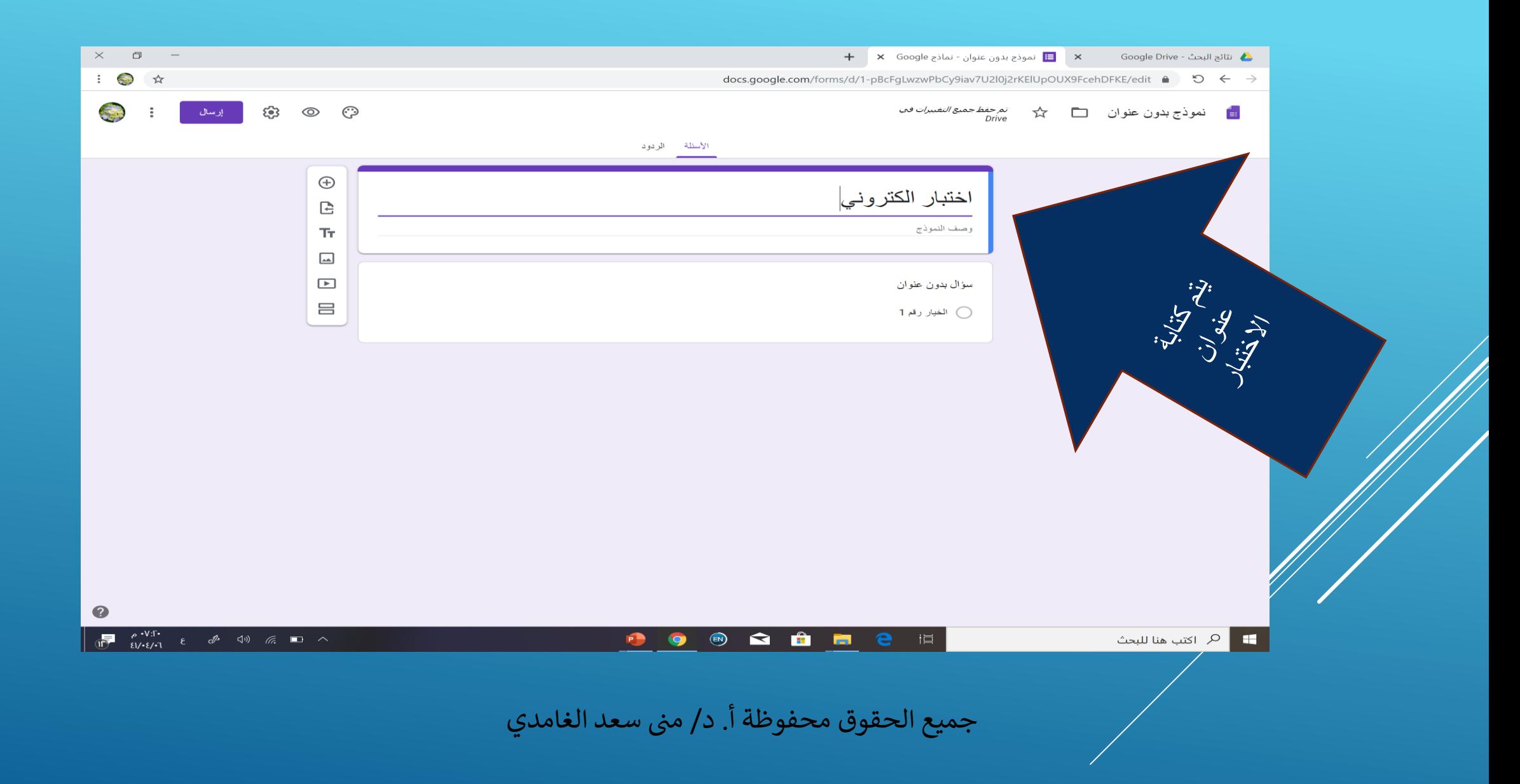

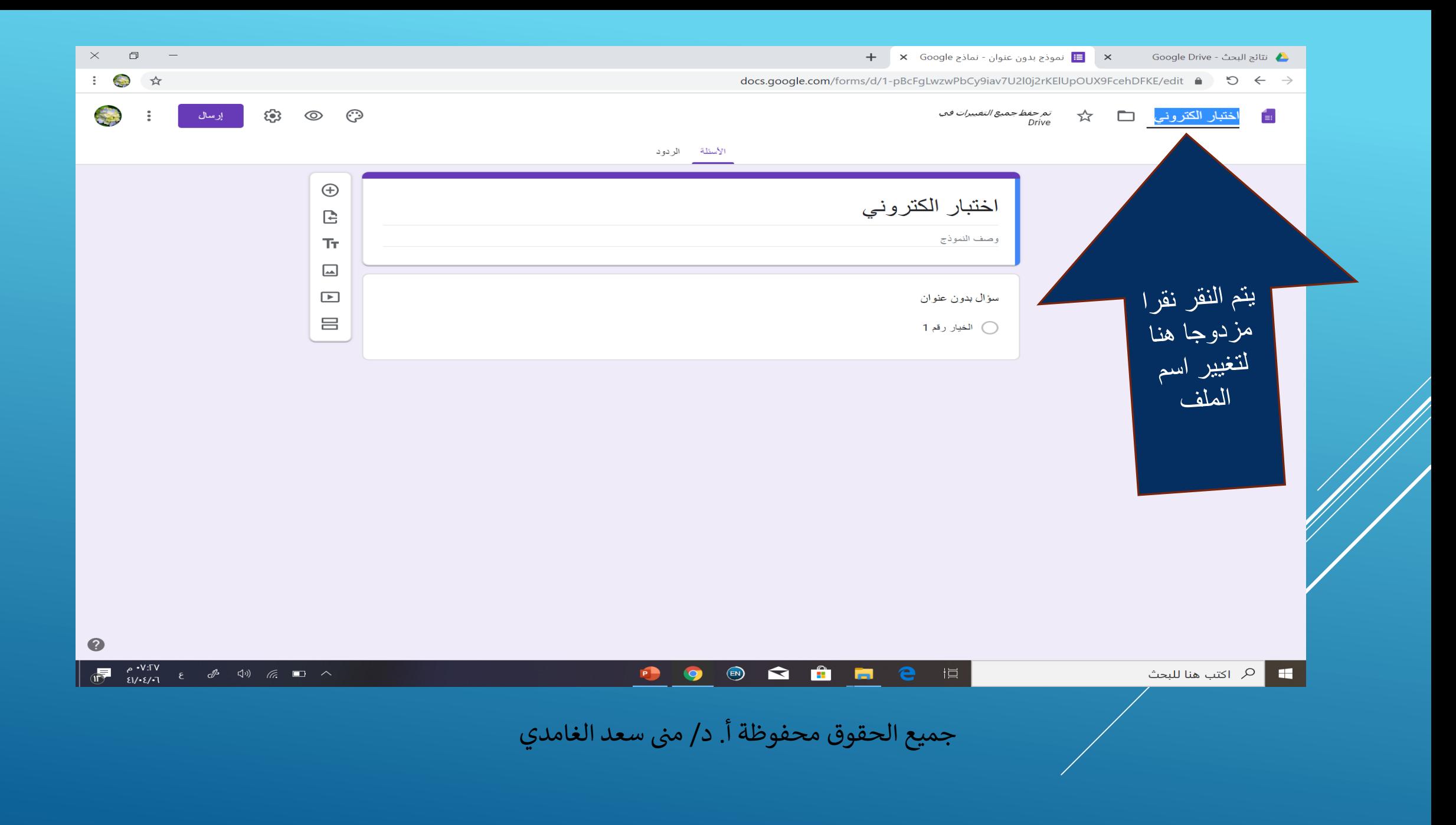

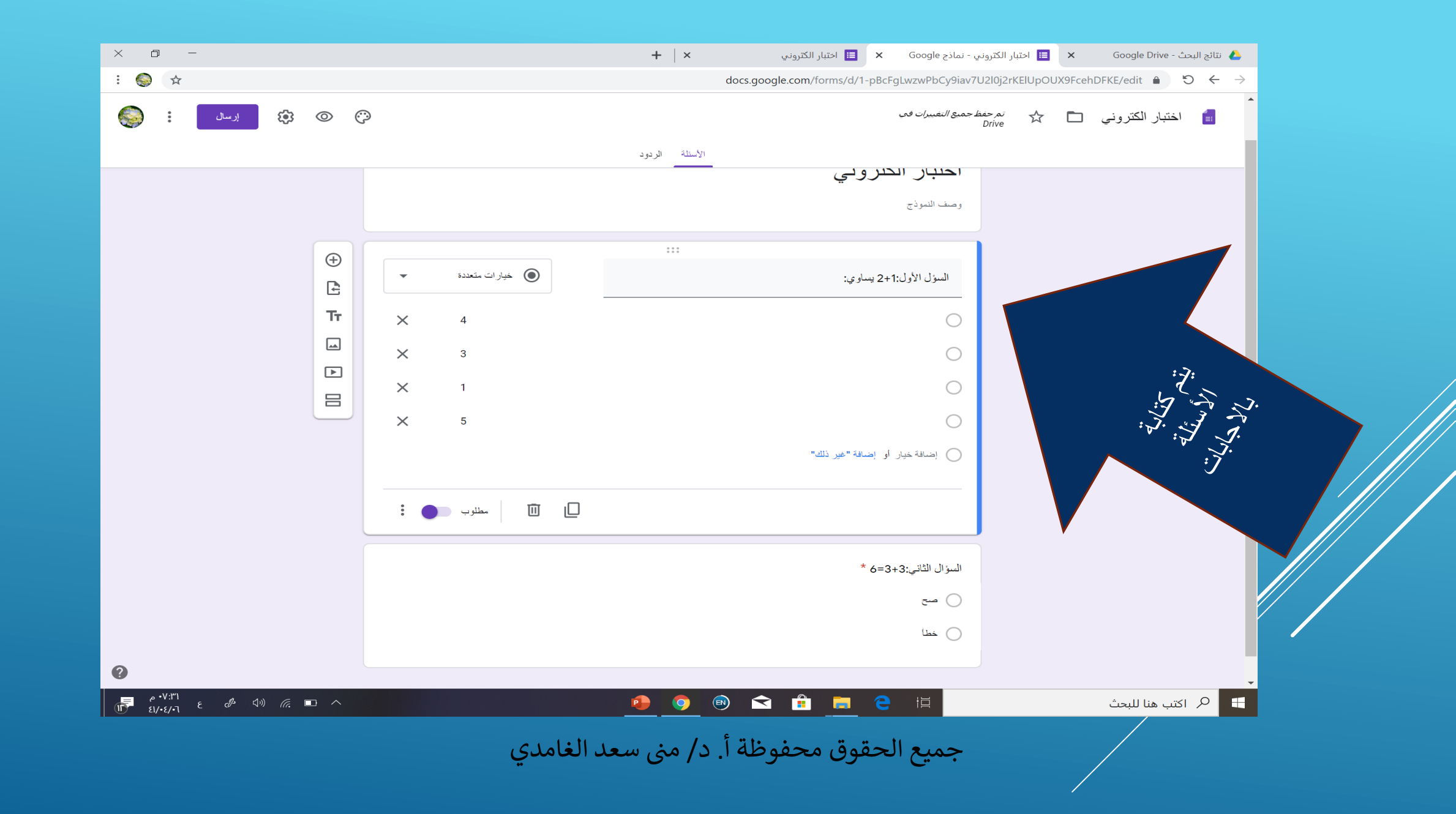

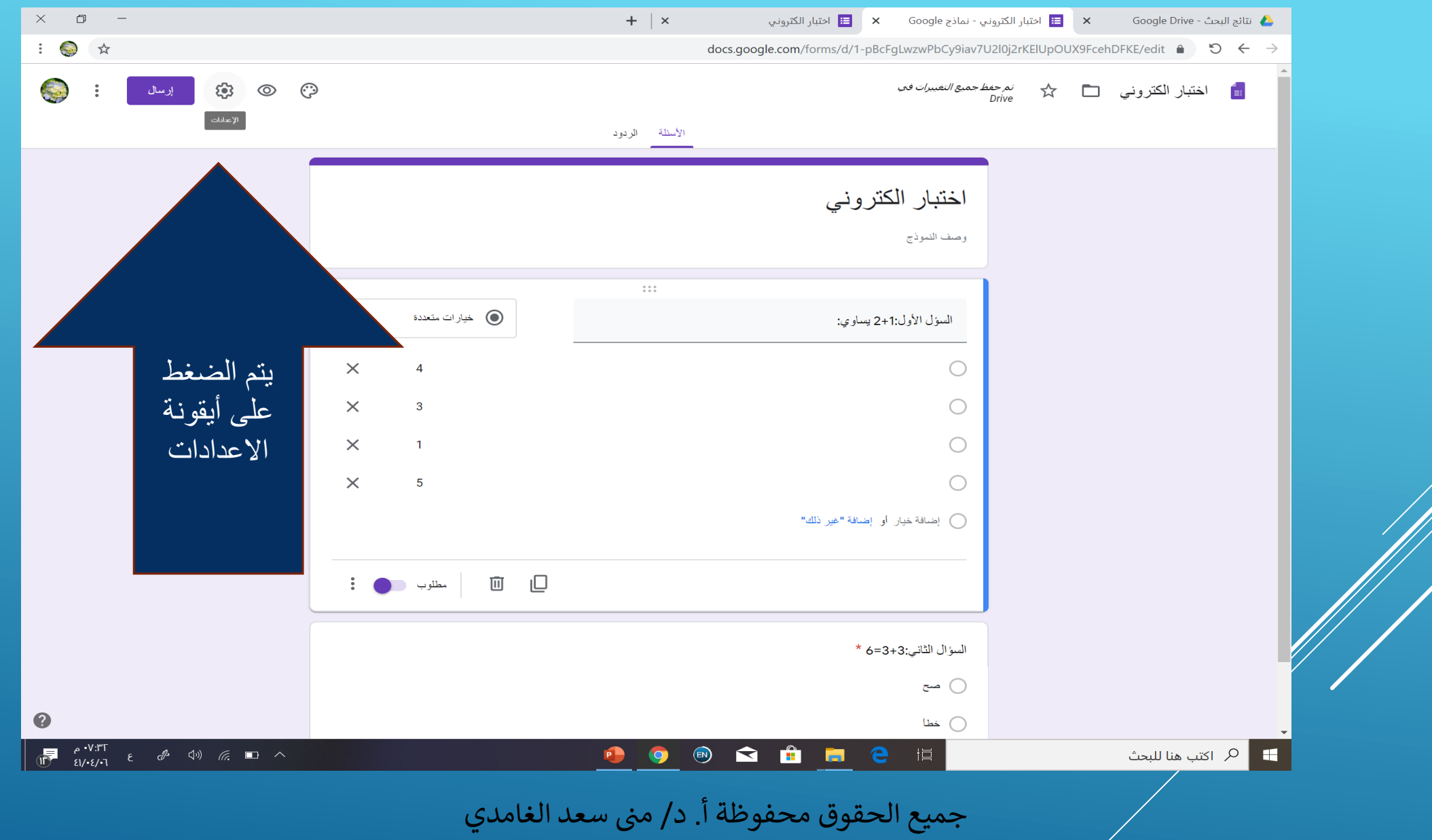

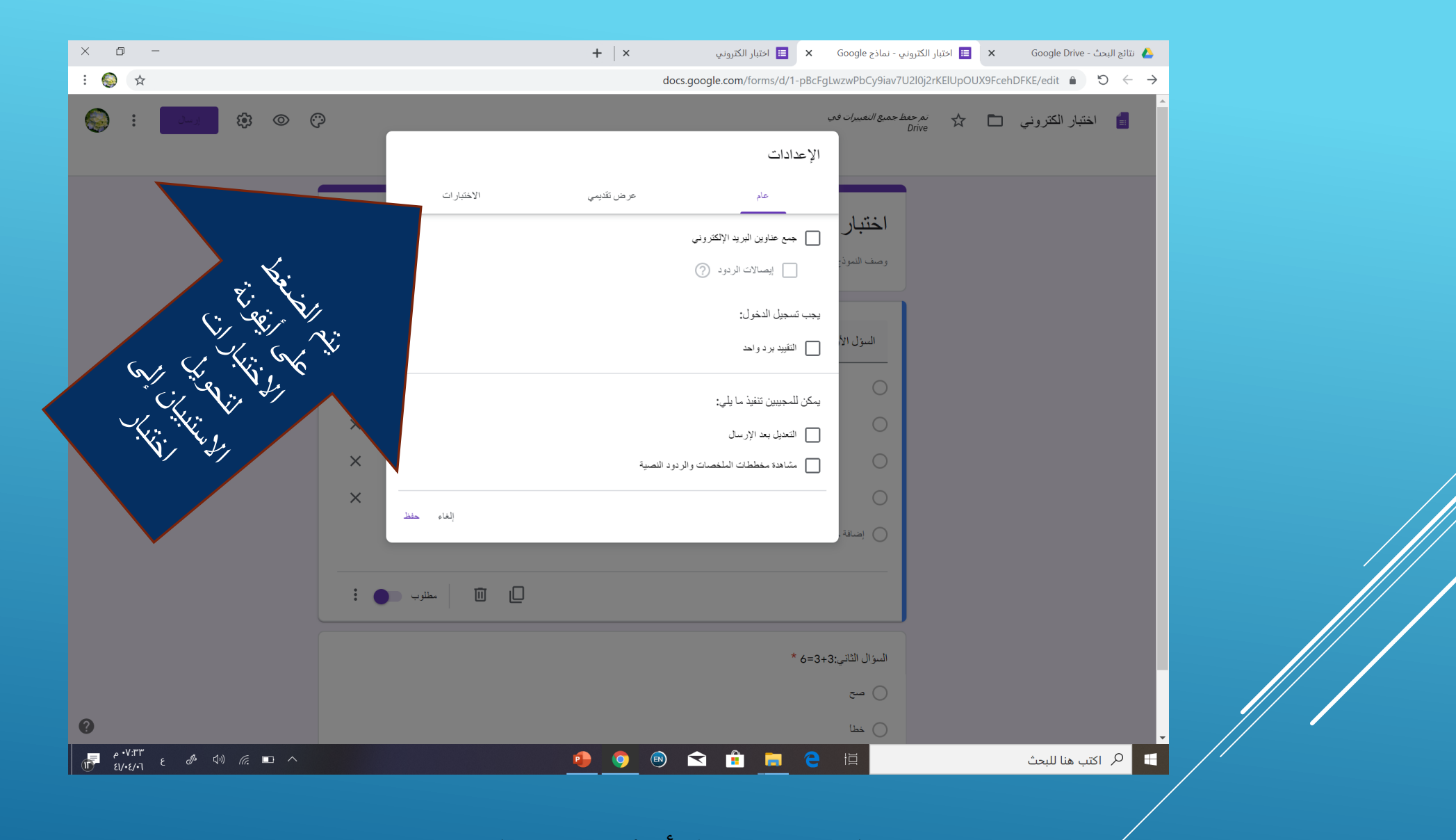

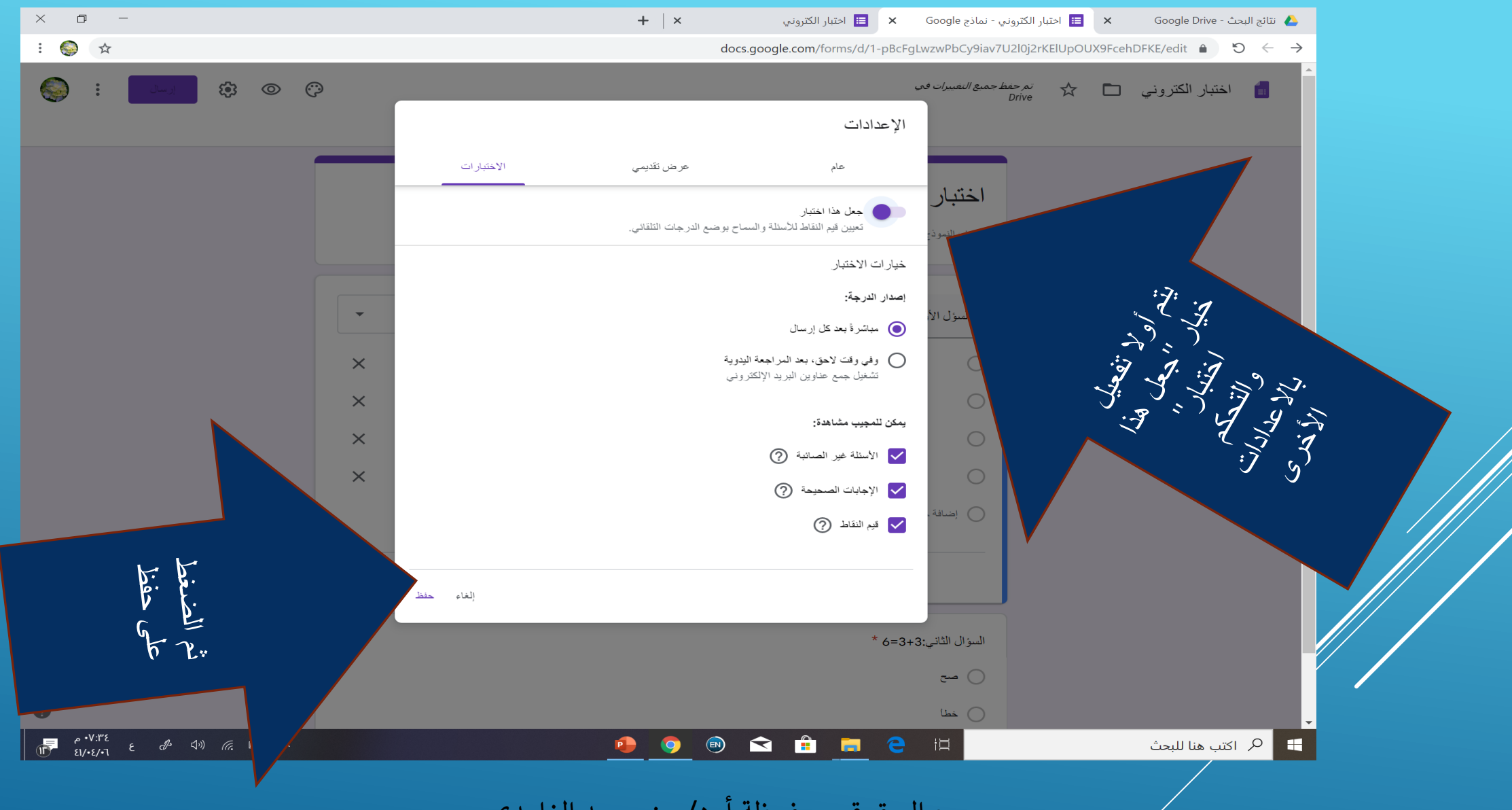

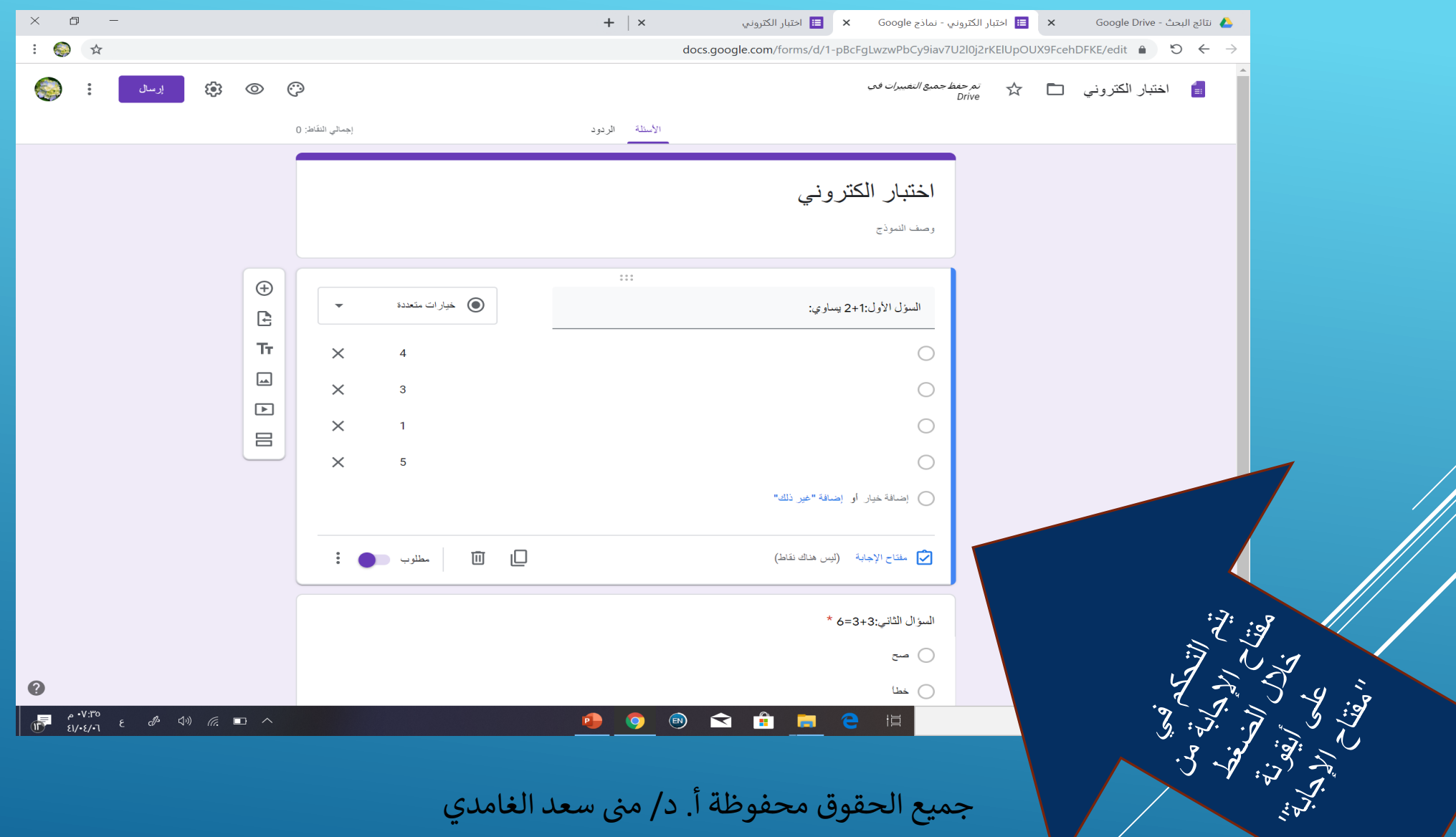

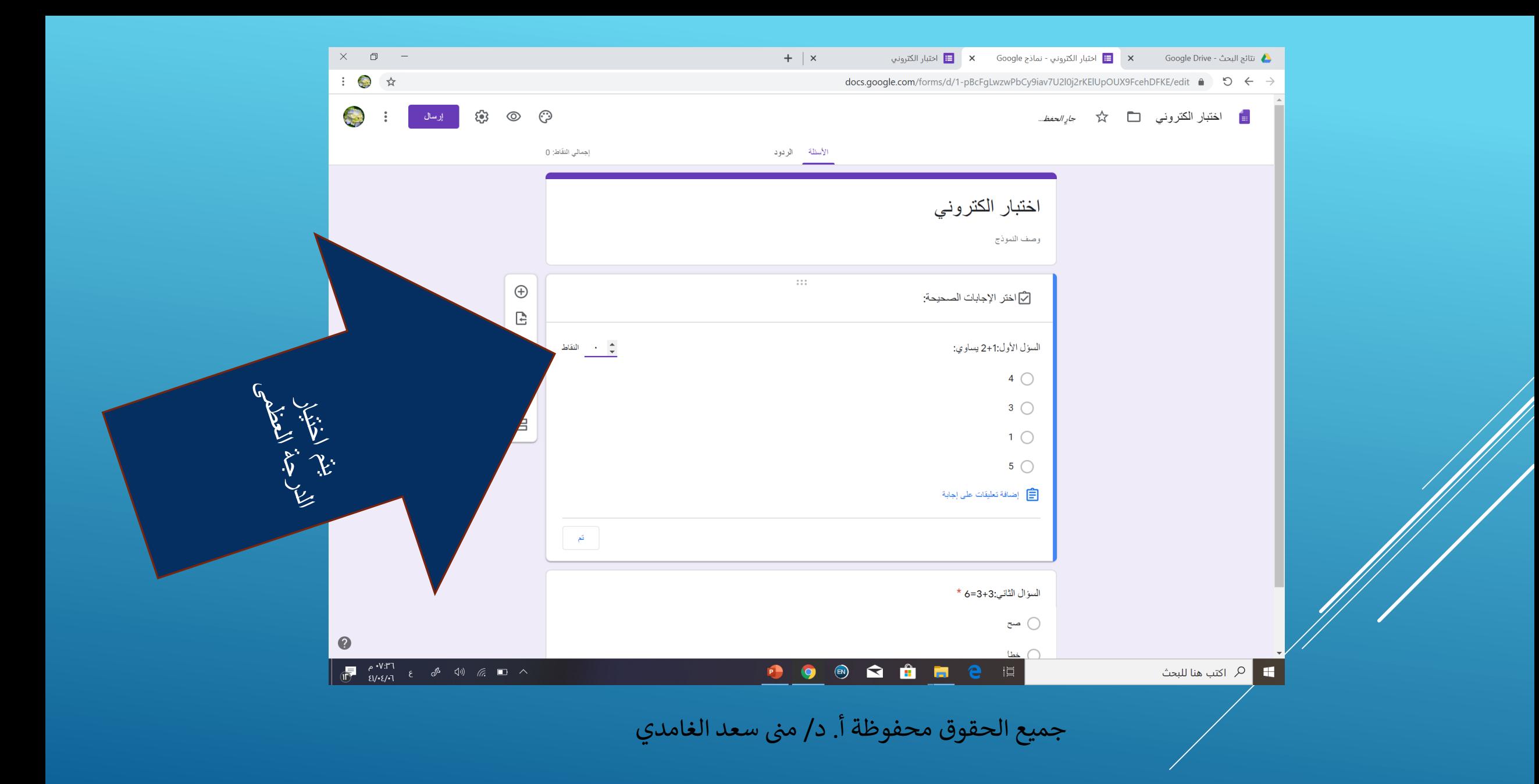

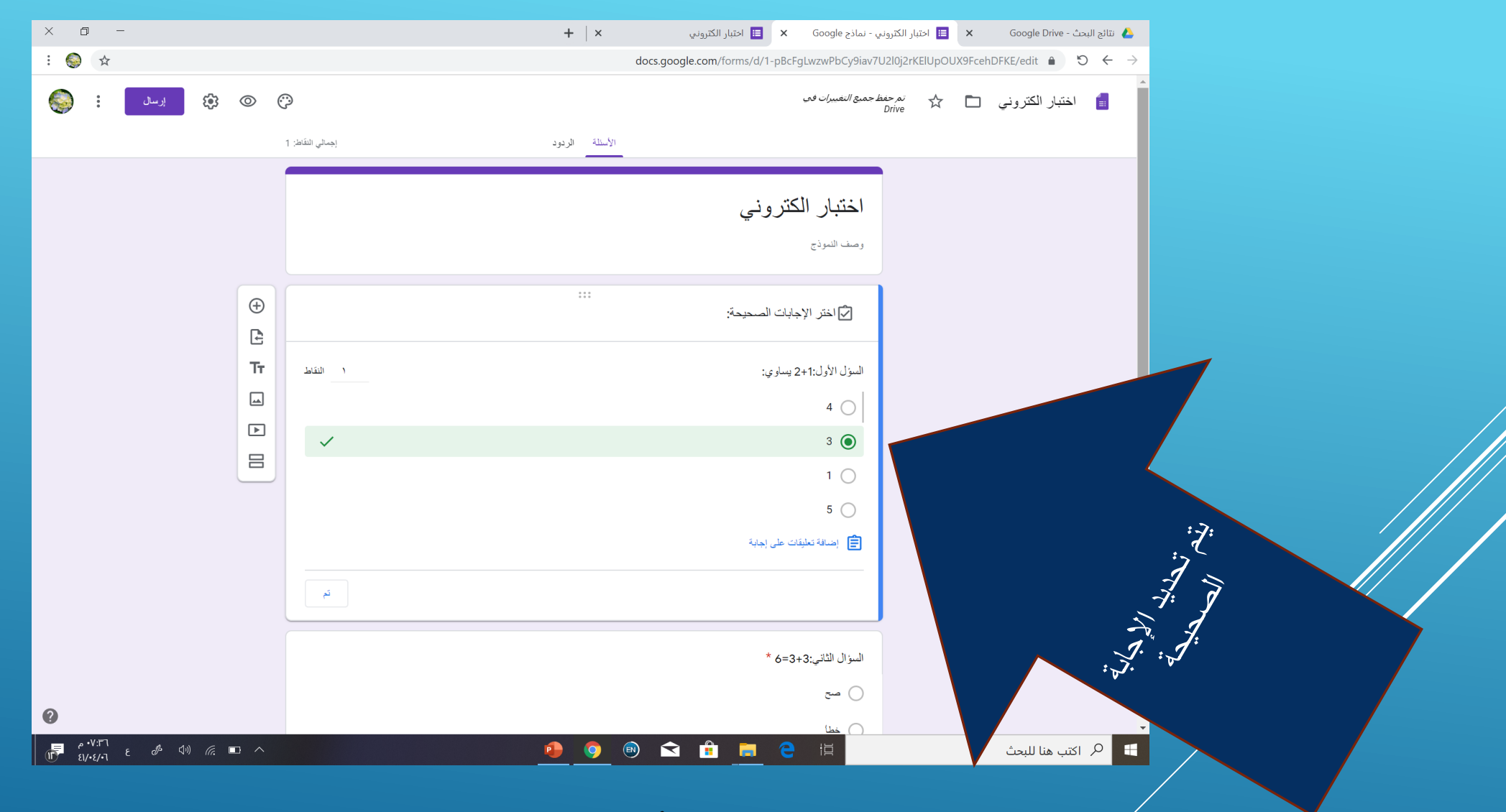

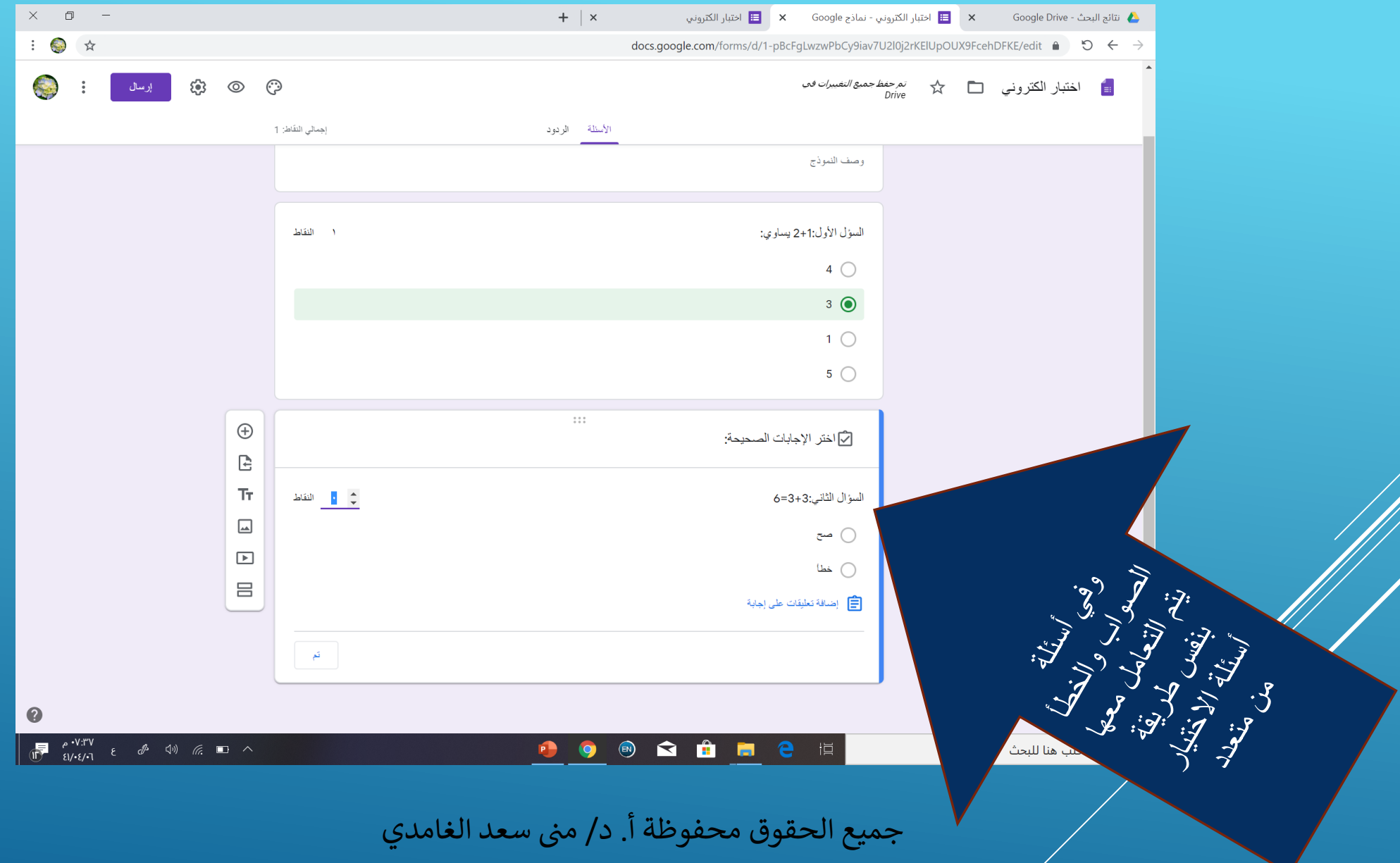

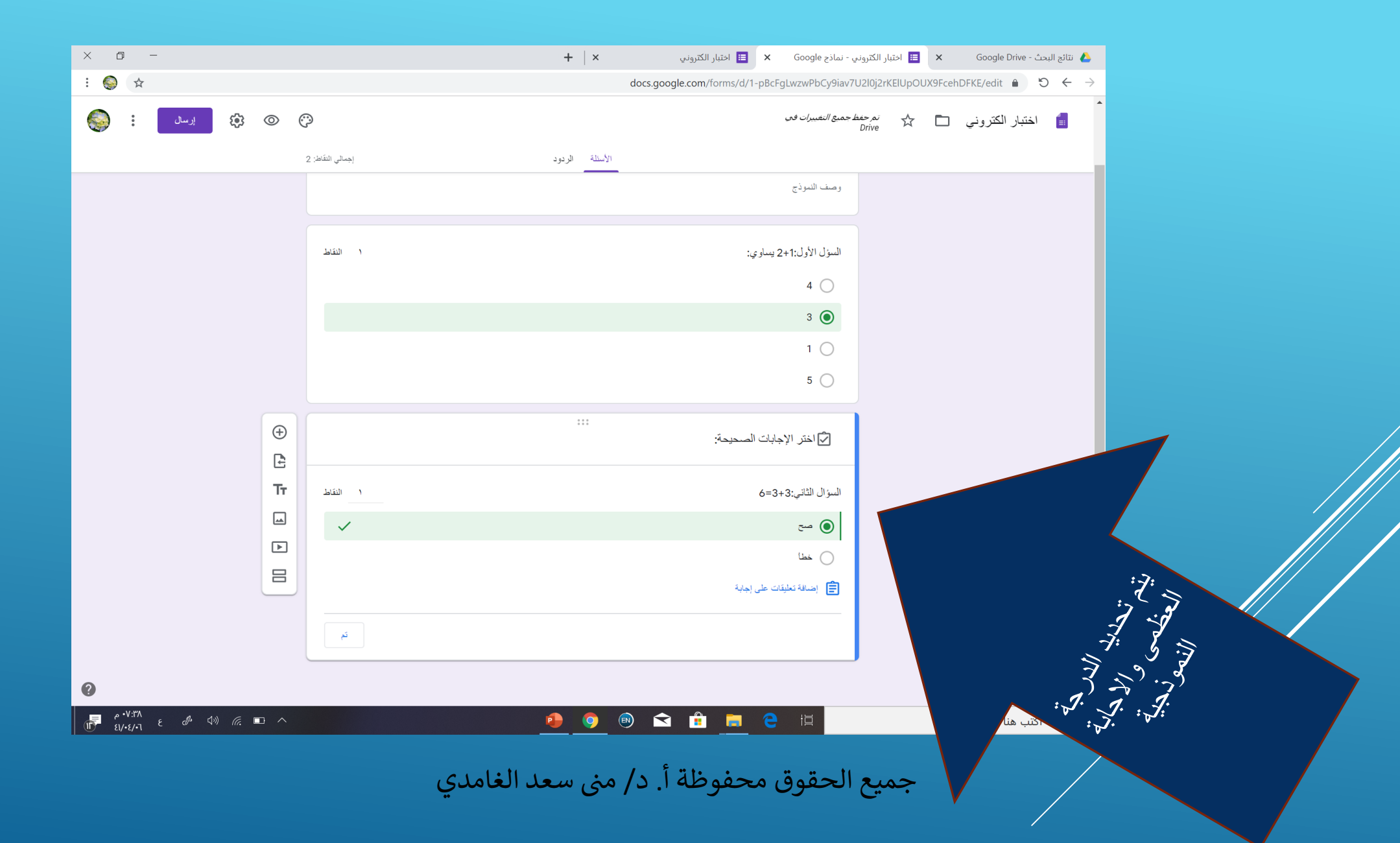

## ويتم التعامل مع االرسال وانشاء ملف الردود كما في خطوات تصميم االستبيانات االلكترونية

## شكرا لمشاركتكم،،،